# **Biography in Context** Search Tips

Biography in Context, part of Gales family of In Context knowledge portals, delivers outstanding research support with nearly a million biographical entries spanning history and geography. It provides an engaging online experience to help researchers from every course of study learn about the challenges, motivations, successes and failures of historical and contemporary persons. BIOGRAPHY

On the homepage, you will find the following options for beginning your research:

- **Spotlighted People** •
- **Browse People**
- **Featured Video & News**
- **Basic Search**

image caption

- **Person Search**
- **Advanced Search**

ntists SPOTLIGHTED PEOPLE There are five (5) spotlighted topics within the image carousel that rotate continually. Use the dots to move through the featured spotlights. To get more information on a specific topic, select the VIEW MORE link in the

# **BROWSE CATEGORIES & PEOPLE**

The categories and people featured in *Biography in Context* are arranged into nine (9) categories (individuals may appear in more than one category). Select view all next to the category to display an alphabetical list of all people within that category. From there you can click on a specific person.

. . . .

| African Americans  | View More | American Presidents      | View More |
|--------------------|-----------|--------------------------|-----------|
| Maya Angelou       |           | Abraham Lincoln          |           |
| Michael Jackson    |           | Barack Obama             |           |
| Oprah Winfrey      |           | George Washington        |           |
| Artists            | View More | Athletes                 | View More |
| Dr. Seuss          |           | Mia Hamm                 |           |
|                    |           | Michael Phelps           |           |
|                    |           | Muhammad Ali             |           |
| Children's Authors | View More | Environmentalists        | View More |
| C.S. Lewis         |           | Ansel Adams              |           |
| Dr. Seuss          |           | Jane Goodall             |           |
| J.K. Rowling       |           | Rachel Carson            |           |
| Notable Women      | View More | Scientists               | View More |
| Eleanor Roosevelt  |           | Albert Einstein          |           |
| Frida Kahlo        |           | George Washington Carver |           |
| Harriet Tubman     |           | Isaac Newton             |           |

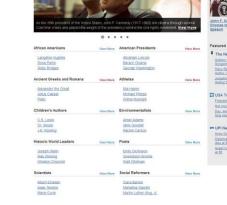

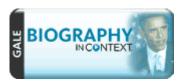

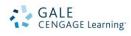

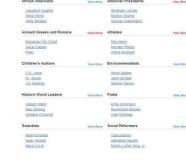

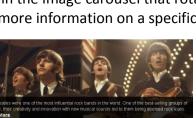

## **FEATURED VIDEO & NEWS**

The featured video allows you to view the video by selecting the caption. To view all articles from the featured newspaper section, select the publication title and browse the articles. Recent articles are available with one click from the Home Screen.

## **BASIC SEARCH with SEARCH ASSIST**

Basic Search offers a straightforward way to search featuring a single search box. To search persons with a

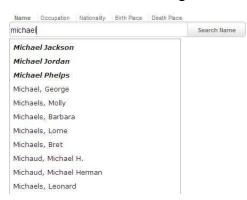

similar demographic, use the links above the search box. Search options include by: Name, Occupation, Nationality, Birth Place, and Death Place. Search Assist will help suggest a person(s). This search is ideal when the person(s) cannot be found in the Browse Person. The system will look for people that match your search criteria and will display a list of person(s) meeting the criteria. If no results can be found, you will get a message asking you to revise your search.

# **PERSON SEARCH**

Person Search is best used when the person's name is known or when characteristics of the person(s) are known. Here you may combine multiple biographical facts together such as a person's name, occupation, gender, nationality, ethnicity, and birth and/or death date and place. From this search, a list of person(s) meeting the criteria will display.

# **ADVANCED SEARCH**

*Biography in Context* supports an Advanced Search that combines criteria such as keyword, document title, publication title, author, subject, entire document, person name, place name, named work, or company name. This option allows you to conduct a search on a particular field. You can also limit search results by document type, publication date, content type, and more.

| Find                                        |                 |                  |                                            |        |
|---------------------------------------------|-----------------|------------------|--------------------------------------------|--------|
| Search for                                  | KENNEDY         | in               | Person Name - about                        | ~      |
| And 🛩                                       | PRESIDENT       | in               | Keyword                                    | *      |
|                                             |                 |                  | A                                          | ad row |
| Limit To                                    |                 |                  |                                            |        |
| Full Text Docu<br>Peer Reviewer             |                 |                  |                                            |        |
|                                             |                 |                  |                                            |        |
| Limit By                                    |                 |                  |                                            |        |
|                                             | 1 • 1980 • To S | September 💌 27 🛩 | 2010 🛩                                     |        |
| Document Type                               |                 |                  |                                            |        |
| County overview<br>Court testimony<br>Cover |                 | -                | Government document<br>Speech<br>Interview |        |
| Critical essay<br>Culture meniew            |                 | Add *            | Image                                      |        |
| Dance review                                |                 | « Remove         | Cover story                                |        |
| Decade overview<br>Definition               |                 |                  |                                            |        |
| Diagram                                     |                 |                  |                                            |        |
| Diary                                       |                 | ×                |                                            |        |

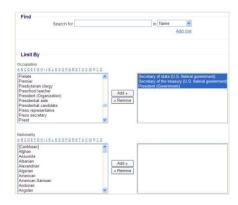

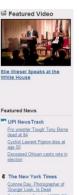

# **WORKING WITH PORTALS**

#### Each issue and topic portal page includes:

• **Overview:** Biography providing an intellectual framework for understanding the person: Who they are, what they have contributed, and how they have influenced others.

.

.

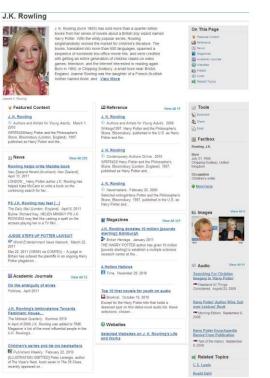

- **Featured Content:** Resources hand-picked by Gale's expert editorial team to help discovery or related content.
- Images, and Audio: Images, and audio files from reputable research sources.
- **Reference:** Resources including topic overviews, event overviews, biographies to provide background information on relevant topics and issues.
- News, Magazines, Academic Journals: Articles from over 450 full-text English-language international sources.
  - **Primary Sources:** Excerpts from transcripts of interviews, legislative acts, resolutions, speeches, testimonials, treaties and more.
    - **Websites:** Overviews of what is included in each website and direct links to the site itself.

# **SEARCH RESULTS**

In some cases your search will not find a matching Portal, but the system will still display people matching your search terms. Your results will be grouped by the same categories found in portal pages.

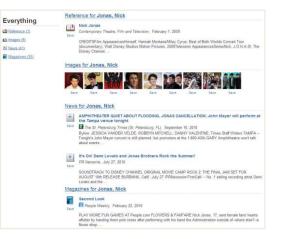

### **DOCUMENT VIEW**

Clicking on a document title takes you to the full content of the record, be it a magazine article, a Video, a reference book, Primary source, and so on.

| Pablo Pica                                                                                                    | ISSO                                                                                                    |
|----------------------------------------------------------------------------------------------------|----------------------------------------------------------------------------------------------------|
| Europe 1789-1914: E                                                                                                    | Encyclopedia of the Age of Industry and Empire, 2006 📥                                                                                                    |
| Listen 1                                                                                                    |                                                                                                    |
| Born: October 25, 18<br>Died: March 08, 197:<br>Nationality: Spanish<br>Occupation: Painter                                                                                       | 3 in Mougins, France                                                                                                    |
| PICASSO, PABLO (1                                                                                                    | 881–1973), Spanish avant-garde painter.                                                                                                    |
| much to the fin-de-sié<br>through until 1914, hi<br>posed within that milie<br>artistic achievement t                                                                             | indisputed giant of twentieth-century art. His formation as an avant-garde artist oved<br>tole ansits, and literary culture of Barcelona and Pans. From the turn of the century<br>is onk evolved in response to far-reaching questions about the nature of art that view<br>eu. This development culminated in the invention of cubism, a towering intellectual and<br>hat invexcably altered the course of European art by shattering the spatial field and<br>ponent jants from different angles.                                                                                                    |
| EDUCATION AND EARLY CA                                                                                                    | REER                                                                                                    |
| descent: his father, Ji<br>art teacher by profes:<br>of the later rejection of<br>from Målaga, where F<br>Barcelona Among his<br>the builfight, subjects<br>his Spanish upbringin | was born on 25 October 1881. His mother, María Piccasso López, was of Italian<br>osé Ruiz Blasco, who came from a family of Córdoban landowners, was a panter and<br>son. The adoption of his mother's family name (Piccasso) has been seen as a portent<br>of the academic heritage of his father. The family moved around a lot his childhood<br>kasso was born. Or courslain the far northwest of Span, eventually setting in<br>a earliest pantings and drawings are some charmingly observed images of doves and<br>that recur througohut his lite, revealing the extent to which is outdow was intexed by<br>ig. The works from his youth that are housed at the Nuseu Picasson fabracehan after<br>the technical card to partition. In 1950 Picasso was admitted to the School of Fine |

# **TOOLS BOX**

To help you manage the document you are currently viewing on the Document View page and make its contents more accessible, use the features listed in the document Tools box. Featured tools include:

- Bookmark: Generate a unique URL to the open document to paste in another location so others can revisit the specified document. (See BOOKMARK below to explore more uses)
- Download: Download and save the open document to a CD, zip drive, memory stick, etc.
- Share: Share the document using many different sharing technologies such as Facebook, Twitter, and MANY more.
- Citation Tools: Gale will generate the citation within the product, simply select the citation needed (ie: APA, MLA, etc.) to open an html version to copy and paste into a citation or bibliography page.
- **Email:** Send the document via email; Customize the email by including the senders email address and a message.
- **Print:** Print the open document to a local printer.
- Translate: Translate the open document into many different languages including Spanish, French, Chinese and many more.
- Save: Move the open document into a folder, available during the session, to save documents needed for your research.

# BOOKMARKS

Bookmark By using the Bookmark feature, you and others can revisit practically any page you choose after you've ended your current session. The Bookmark feature is available for an individual article, portal pages, search results, my activities, etc. While viewing a page, simply click the Bookmark link on the page or in the Tools section of document-view pages. A separate window will open, allowing you to copy and paste the Bookmark into another document, web site or teaching tool, bookmark the URL into your favorites list and/or e-mail it.

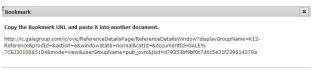

# READSPEAKER

An audio player appears below the title of each document. Listen to all, or part of a document, read aloud by a computer-generated voice. If you want to hear the audio version of the whole document, click the play button. Note

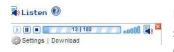

that if you have any part of the document selected on the page, you will hear just that highlighted text. To see the read portion of the document highlighted and to change the speed of the audio, use the setting link. You can also download an audio version of the document as an MP3 file by selecting download.

If you require further assistance with *Biography In Context*, please contact your librarian.

Close